Armin @mitsuhiko Ronacher

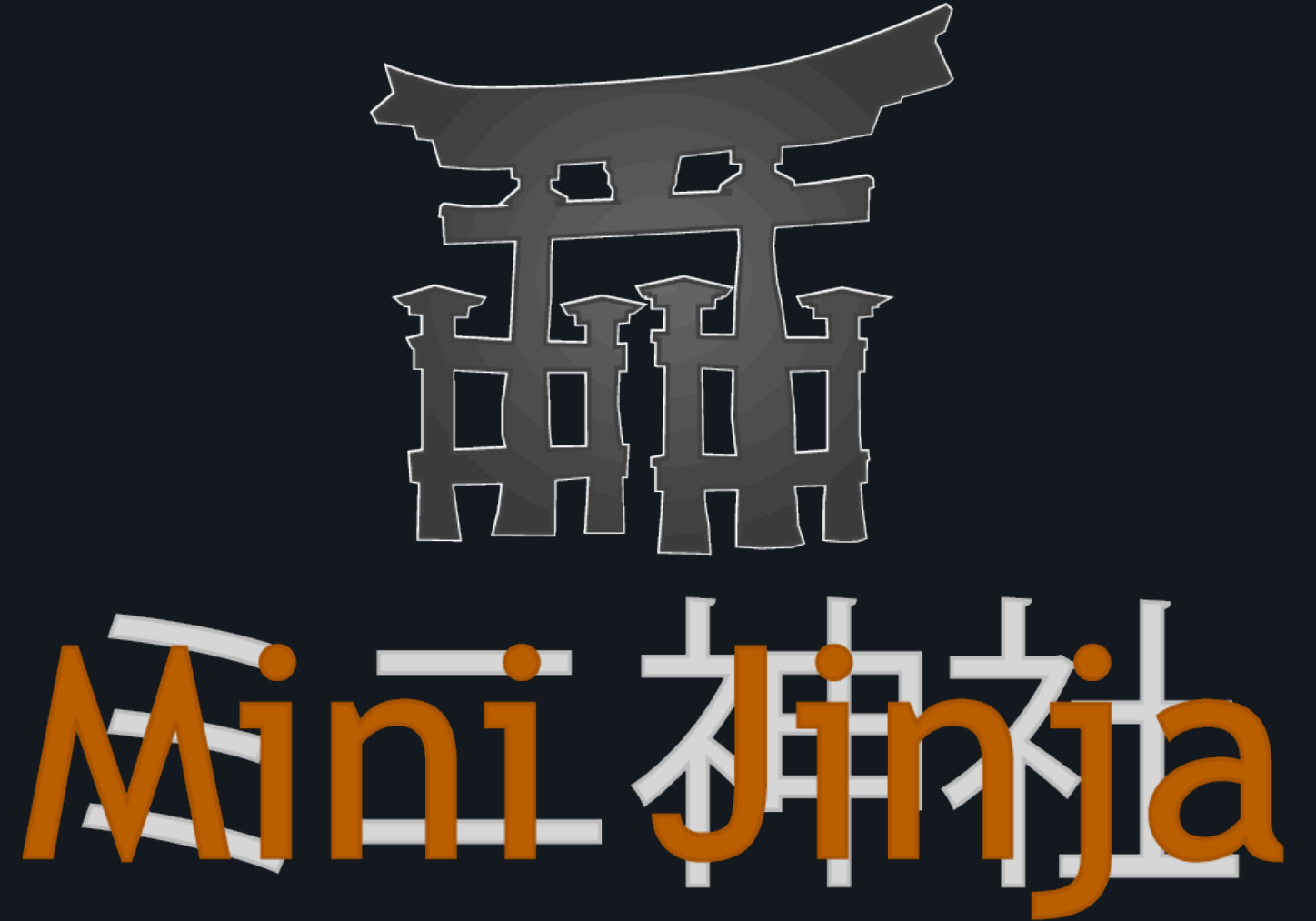

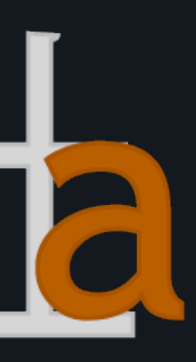

## How MiniJinja Works Internally Runtime Objects in Rust

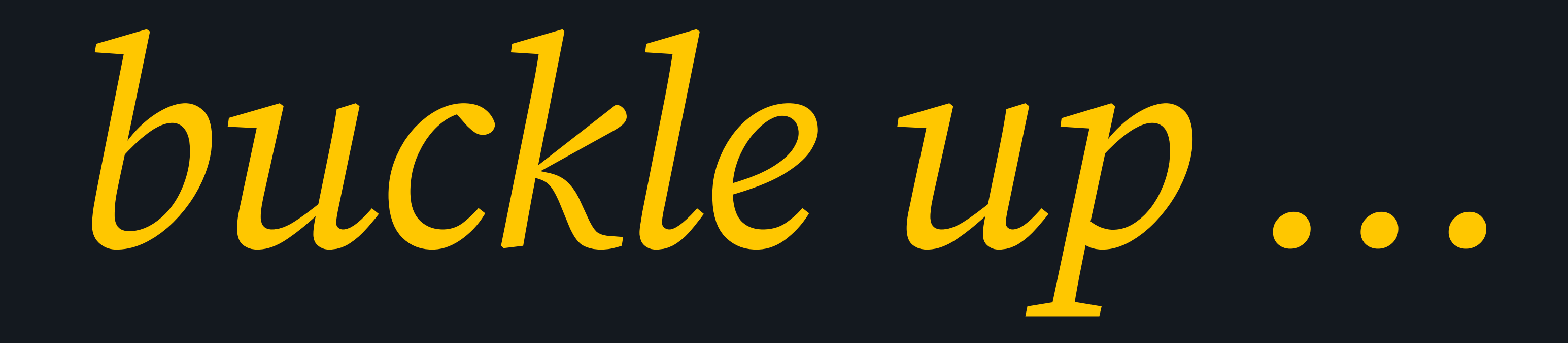

*this will be rough*

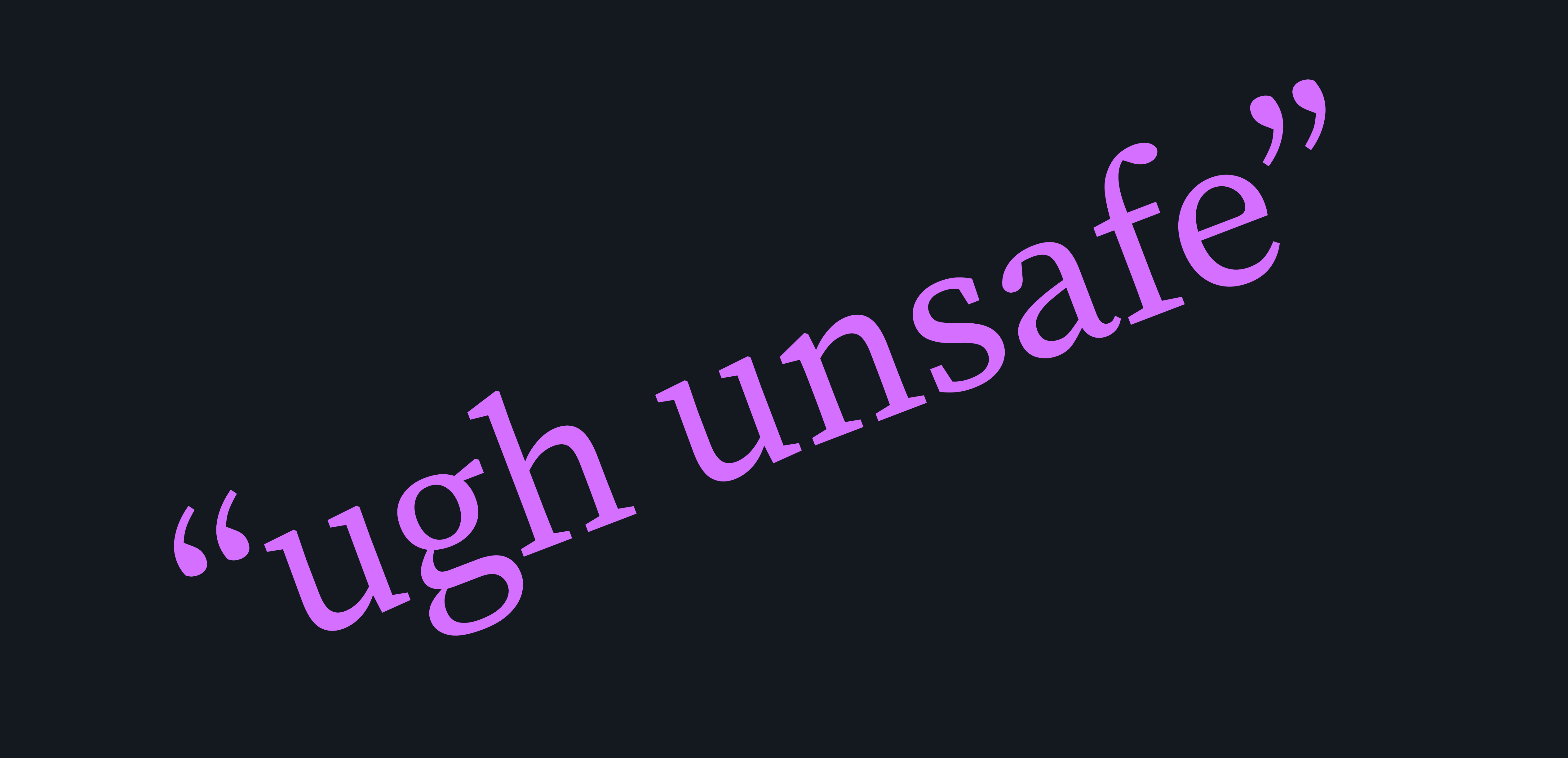

# MiniJinja

- <https://github.com/mitsuhiko/minijinja>
- <https://docs.rs/minijinja/>

A Rust Implementation of Jinja2

**•** Follow me on Twitter^W : *@mitsuhiko*

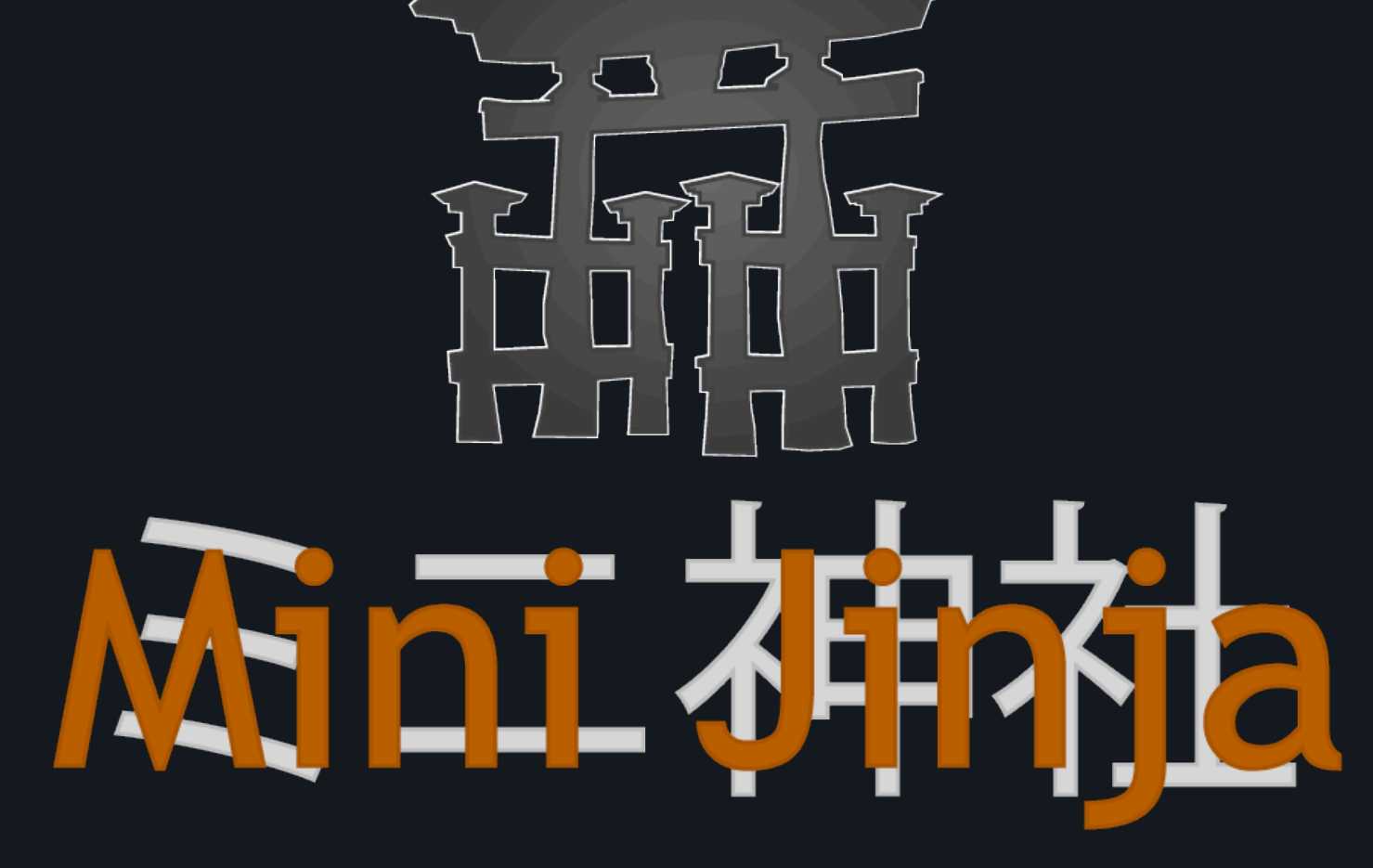

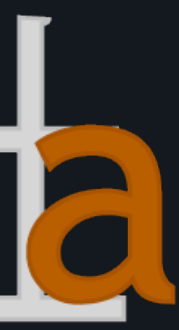

# The Problem What are we trying to do here?

- "Implement Jinja2 Templates for Rust"
- Sometimes you need to generate text/HTML etc. from templates
- These templates are executed at runtime
- How do you expose Rust objects into the template engine?
- How do you extract Rust objects out of the engine again?

use minijinja: {Value, render};

fn main() { let rv = render!(r#" Hello {{ name|title }}! {%- for item in seq %} - {{ item }} {%- endfor %} "#, name = "schikaneder" println!("{}" , rv);

}

```
 Hello Schikaneder! 
- 1
- 2
- 3
```
## $seq \Rightarrow$  Value::from(vec![1, 2, 3]));

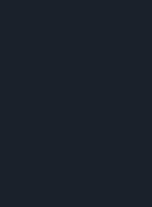

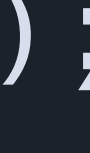

[1, 2, 3] (sequence) [1, 2, 3]

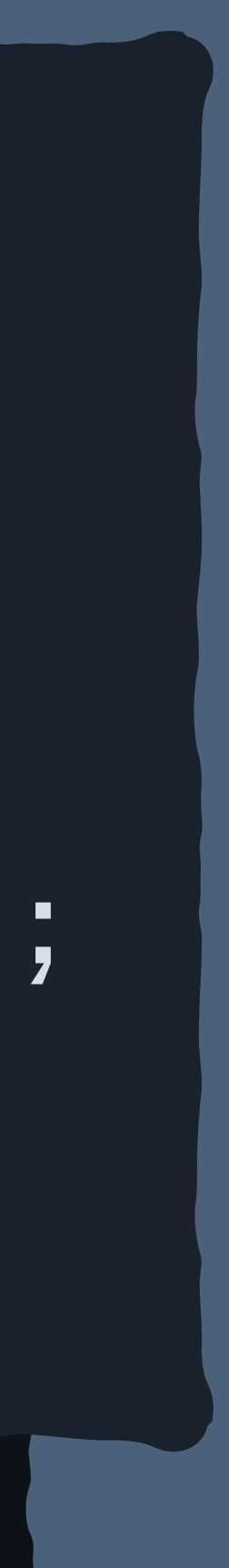

## use minijinja: Value;

fn main() { let value = Value: from\_object(vec![1i32, 2, 3]); println!("{} ({})" , value, value.kind()); let v: &Vec<i32> = value.downcast\_object\_ref().unwrap(); println!("{:?}" , value); }

## Dynamic Language Lifetimes and Garbage Collection

- Value is reference counted
- Internally holds something similar to an Arc<ActualValue>
- Clone on Value -> Increment refcount
- How to represent objects?

pub trait Object: Debug + Send + Sync { fn repr(self: &Arc<Self>) -> ObjectRepr { ObjectRepr::Map }<br>*}* 

<u>}</u>

<u>}</u>

fn enumerate(self:  $\&\text{Arc}$ <Self>)  $\rightarrow$  Enumerator { Enumerator: NonEnumerable

## fn get\_value(self: &Arc<Self>, key: &Value)  $\rightarrow$  Option<Value> {

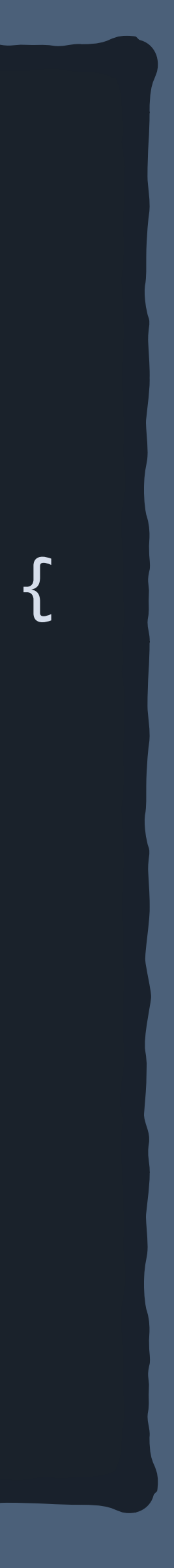

None

.

}

pub enum ObjectRepr { Plain, Map, Seq, Iterable,

}<br>}

pub enum Enumerator { NonEnumerable, Empty, Str(&'static [&'static str]), Iter(Box<dyn Iterator<Item = Value> + Send + Sync>), Seq(usize), .

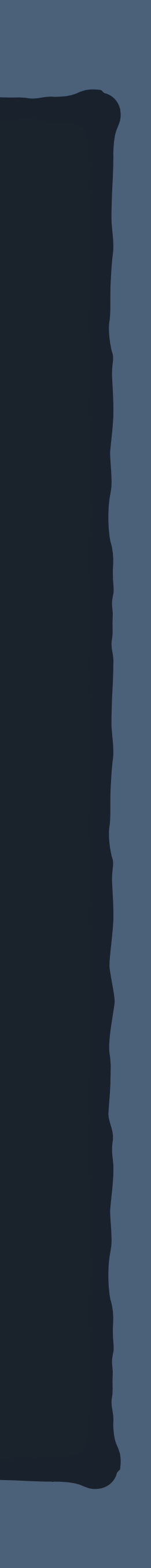

}

```
#[derive(Debug)]
struct Point(f32, f32);
impl Object for Point { 
     fn repr(self: \&\text{Arcc}Self>) \rightarrow ObjectRepr {
          ObjectRepr::Seq
      } 
     fn get_value(self: &Arc<Self>, key: &Value) \rightarrow Option<Value> {
           match key.as_usize()? { 
               \Theta \implies Some(Value::from(self.\Theta)),
                1 \Rightarrow Some(Value::from(self.1)),
               \overline{\phantom{a}} \Rightarrow None,
           } 
      } 
     fn enumerate(self: \&\text{Arc} <\text{Self}) \rightarrow Enumerator {
           Enumerator: Seq(2) 
     }<br>}
} 
let seq_point = Value::from_object(Point(1.0, 2.5));
```
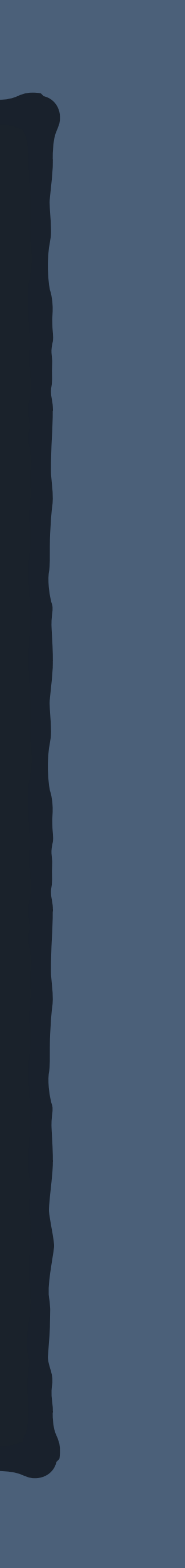

```
#[derive(Debug)]
struct Point(f32, f32); 
impl Object for Point { 
     fn repr(self: \&\text{Arcc}Self>) \rightarrow ObjectRepr {
          ObjectRepr::Map
      } 
     fn get_value(self: &Arc<Self>, key: &Value) \rightarrow Option<Value> {
           match key.as_str()? { 
               "x" \Rightarrow Some(Value::from(self.0)),
               "y" \Rightarrow Some(Value::from(self.1)),
               \overline{\phantom{a}} \Rightarrow None,
           } 
      } 
     fn enumerate(self: \&\text{Arc} <\text{Self}> \rightarrow Enumerator {
 Enumerator: Str(&["x"
, 
"y"]) 
     }<br>}
} 
let map_point = Value::from_object(Point(1.0, 2.5));
```
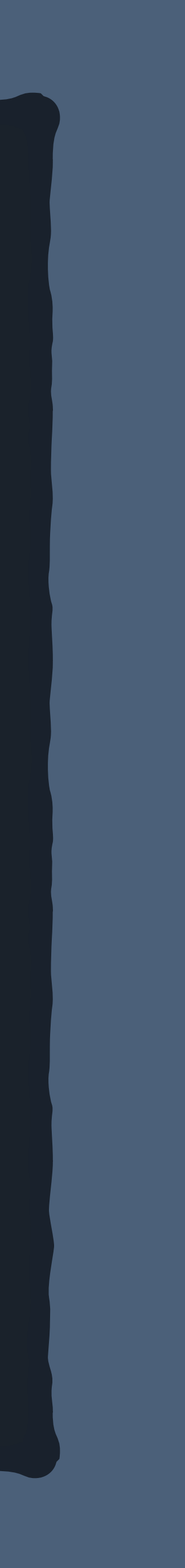

## {{ seq\_point }} [1.0, 2.5] {{ seq\_point[0] }} 1.0 {{ seq\_point|list }} [1.0, 2.5]

{{ map\_point }}  ${\{''x'': 1.0, "y": 2.5\}}$ {{ map\_point.x }} 1.0 {{ map\_point|list }} ["x", "y"]

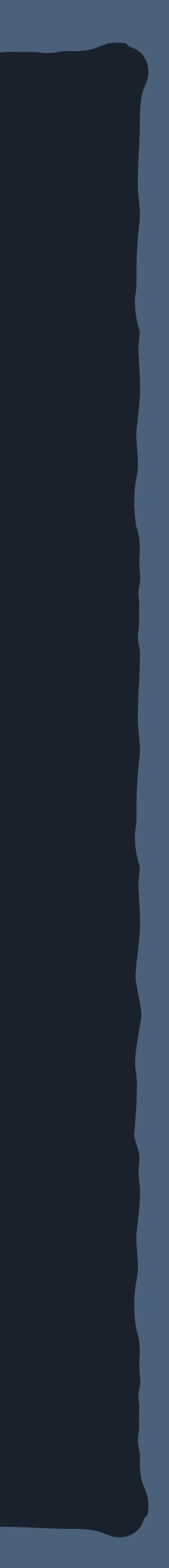

# Values and Objects In short

- Values hold primitives
	- integers
	- strings (Arc<str>)
	- etc.
- Values hold objects
	- Arc<dyn Object>

 | 3 | trait Object { ------ this trait cannot be made into an object... 4 | fn do\_something(self: &Arc<Self>);

...because method `do\_something`'s `self` parameter cannot be dispatched on

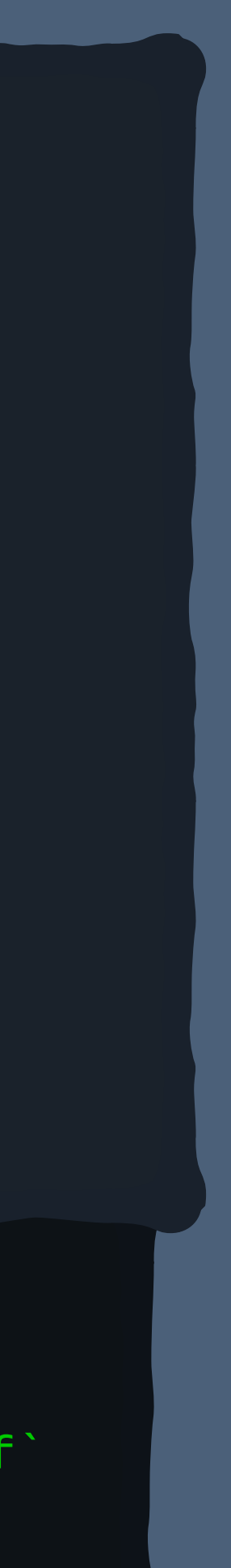

 | ---------- help: consider changing method `do\_something`'s `self` parameter to be `&self`: `&Self` 14 | let obj = Arc: new(X) as Arc<dyn Object>; | ^^^^^^^^^^^^^^^ `Object` cannot be made into an object | note: for a trait to be "object safe" it needs to allow building a vtable to allow the call to be resolvable dynamically

```
error[E0038]: the trait `Object` cannot be made into an object 
 | 
4 | fn do_something(self: &Arc<Self>);
 .
use std:: sync:: Arc;
trait Object { 
     fn do_something(self: &Arc<Self>); 
} 
struct X; 
impl Object for X { 
     fn do_something(self: &Arc<Self>) { } 
} 
let obj = Arc: new(X) as Arc<dyn Object>;
```
Error is Revealing

- Rust cannot build a vtable
- A vtable is a struct of virtual functions
- Can we do it ourselves?
- Plan: replace Arc<dyn Object> with a custom DynObject

# "for a trait to be "object safe" it needs to allow building a vtable"

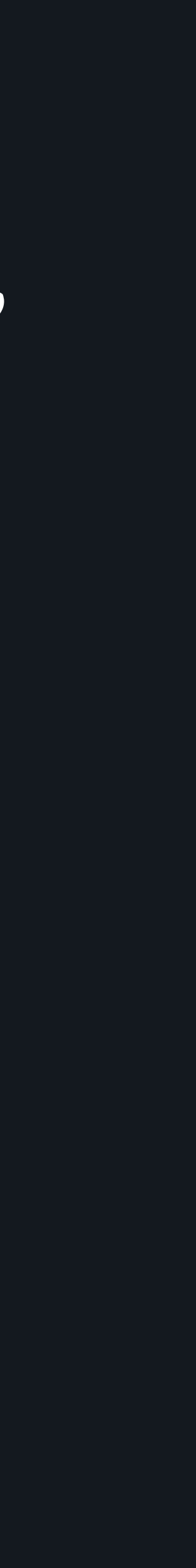

struct VTable { repr: fn(&Arc<Object>)  $\rightarrow$  ObjectRepr, enumerate:  $fn(KArc) \rightarrow Enumeractor,$ type\_id: fn()  $\rightarrow$  TypeId, type\_name:  $fn() \rightarrow &d'static str,$ drop: fn(Arc<Object>),

}

# get\_value: fn(&Arc<Object>, key: &Value) → Option<Value>,

too big, can we just store a pointer?

pub struct DynObject { ptr: Arc<Object>, vtable: &'static DynObjectVTable, <u>}</u>

> and how do we accomplish this?

> > and how do we auto generate this?!

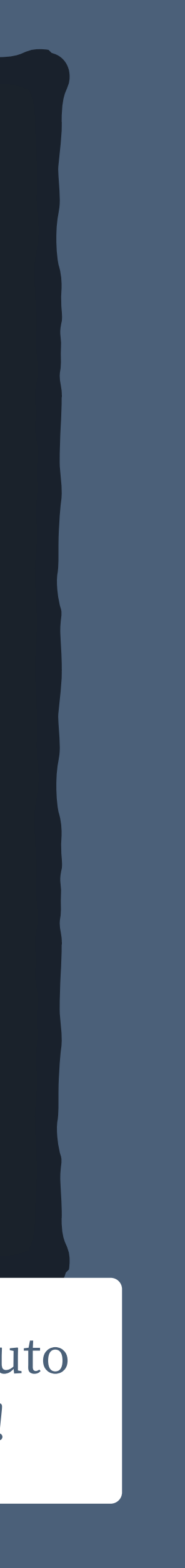

type\_erase! { pub trait Object  $\Rightarrow$  DynObject { fn repr(&self)  $\rightarrow$  ObjectRepr; fn enumerate(&self)  $\rightarrow$  Enumerator; }

}

# fn get\_value(&self, key: &Value)  $\rightarrow$  Option<Value>;

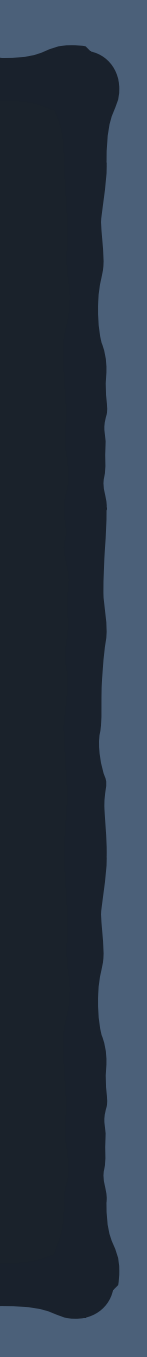

pub struct DynObject { ptr: \*const (), vtable: \*const (), }  $const$   $\_$ : () = { struct VTable { repr: fn(\*const ())  $\rightarrow$  ObjectRepr,  $get_value: fn(*const ()$ , key:  $&Value) \rightarrow Option<$ Value>, enumerate: fn(\*const ())  $\rightarrow$  Enumerator,  $\_type\_id:$  fn()  $\rightarrow$  TypeId,  $L_t$ type\_name: fn()  $\rightarrow$  &'static str,  $\Box$ drop: fn(\*const ()), — } fn vt(e:  $\&DynObject$ )  $\rightarrow$   $\&VTable$  { unsafe { &\*(e.vtable as \*const VTable) } } impl DynObject { . } } rust for "void raw pointer" trick to declare a hidden type in scope lots of raw pointers casts the void pointer to our vtable brace for impact

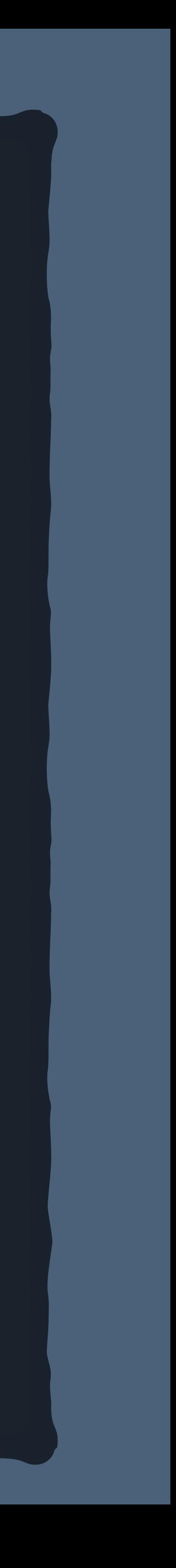

```
impl DynObject { 
    pub fn new<T: Object + 'static>(v: Arc<T>) \rightarrow Self {
        let ptr = Arc::into\_raw(v) as *const T as *const (); \_\_let vtable = &VTable {
              repr: |ptr| unsafe { 
                 let arc = Arc::<T>::from_raw(ptr as *const T);
                  <T as Object>: repr(&arc) 
              }, 
             \text{\_}type_id: || TypeId::of::<T>(),
              __type_name: || type_name: <T>(), 
              __drop: |ptr| unsafe { 
                  Arc: from_raw(ptr as *const T); 
              }, 
         }; 
         Self { 
              ptr, 
              vtable: vtable as *const VTable as *const (), 
 } 
 } 
    pub fn repr(&self) \rightarrow ObjectRepr {
          (vt(self).repr)(self.ptr) 
 } 
}
```
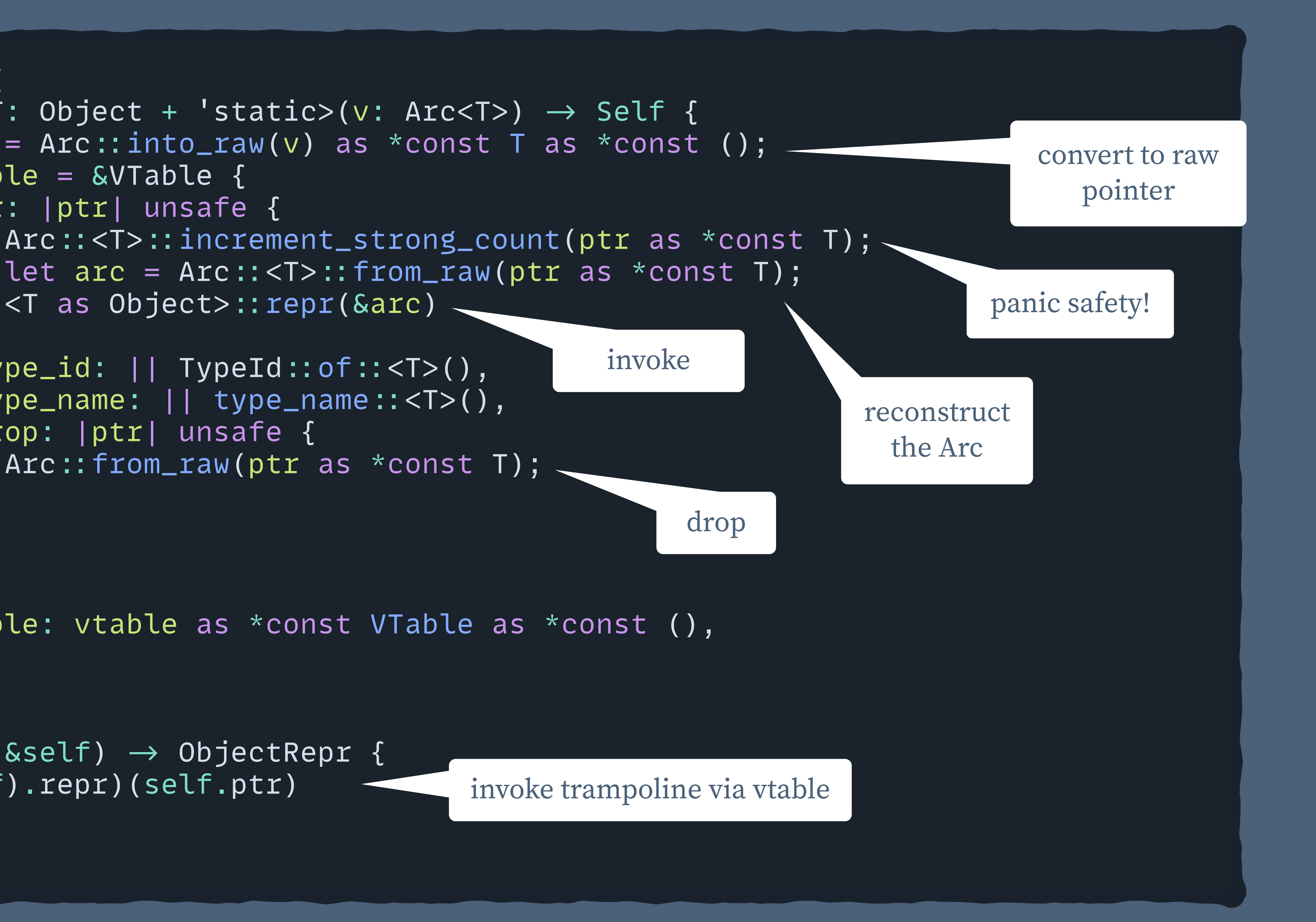

return Some(&\*(self.ptr as \*const T));

```
impl DynObject { 
           pub fn downcast_ref<T: 'static>(&self) \rightarrow Option<&T> {
                      \exists f (vt(self).__type_id)() \equiv TypeId::of::<T>() {
                                   unsafe { 
de la companya de la companya de la companya de la companya de la companya de la companya de la companya de la<br>En 1990, en 1990, en 1990, en 1990, en 1990, en 1990, en 1990, en 1990, en 1990, en 1990, en 1990, en 1990, en
\mathbb{R}^2 \times \mathbb{R}^2 \times \mathbb{R}^2 \times \mathbb{R}^2 None 
 } 
           pub fn downcast<T: 'static>(&self) \rightarrow Option<Arc<T>> {
                      if (vt(self)_{---}type_id)() = TypeId: of: <T>() {
                                   unsafe { 
de la companya de la companya de la companya de la companya de la companya de la companya de la companya de la<br>En 1919, en 1919, en 1919, en 1919, en 1919, en 1919, en 1919, en 1919, en 1919, en 1919, en 1919, en 1919, en
\mathbb{R}^2 \times \mathbb{R}^2 \times \mathbb{R}^2 \times \mathbb{R}^2 None 
 } 
}
```
 Arc: <T>: increment\_strong\_count(self.ptr as \*const T); return Some(Arc: <T>: from\_raw(self.ptr as \*const T));

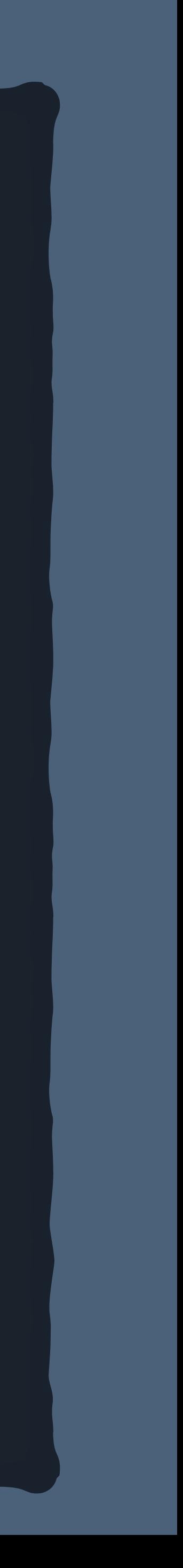

only downcast if compatible type

## std: sync: Arc: increment\_strong\_count(self.ptr);

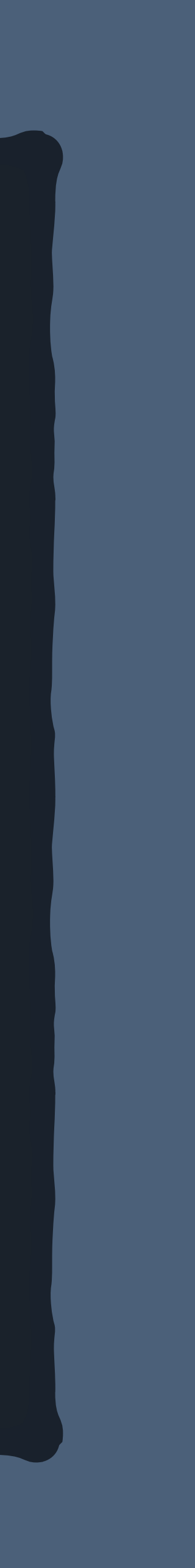

```
impl Clone for DynObject { 
    fn clone(&self) \rightarrow Self {
          unsafe { 
 } 
          Self { 
               ptr: self.ptr, 
               vtable: self.vtable, 
           } 
     <u>}</u>
<u>}</u>
impl Drop for DynObject { 
     fn drop(&mut self) { 
          (vt(self).__drop)(self.ptr); 
     }
}
```
So… how to codegen?

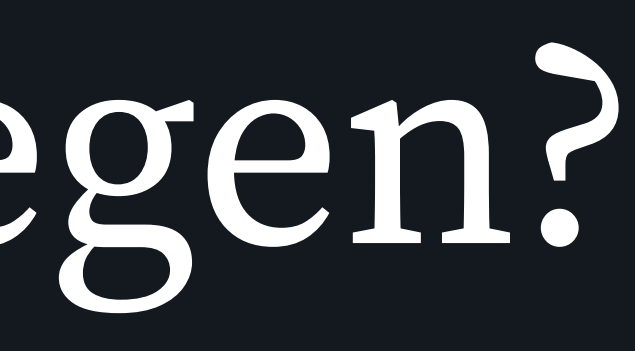

```
macro_rules! type_erase { 
       (Sv:vis trait St_name:ident \Rightarrow Serased_t_name:ident\mathsf{S}(f \cap \mathsf{S} \cap \mathsf{S}):ident(&self \mathsf{S}(f), \mathsf{S}(f):ident: \mathsf{S} \cap \mathsf{S}(f);)*) \mathsf{S}(\rightarrow \mathsf{S} \cap \mathsf{S});)*
      \left| \begin{array}{ccc} \end{array} \right| \left| \begin{array}{c} \end{array} \right| \Rightarrow \left| \begin{array}{c} \end{array} \right| $v struct $erased_t_name { 
                     ptr: *const (), 
                     vtable: *const (), 
 } 
             const \_: () = \{ struct VTable { 
                           \mathsf{S}(\mathsf{S}f: \mathsf{fn}(*\mathsf{const})), \mathsf{S}(\mathsf{Sp}: \mathsf{St}), *) \mathsf{S}(\to \mathsf{St})?')\_type\_id: fn() \rightarrow TypeId,
                          \_\_ \text{type_name:} fn() \rightarrow &'static str,
                           __drop: fn(*const ()), 
 } 
                    fn vt(e: K\erased_t_name) \rightarrow &VTable {
                            unsafe { &*(e.vtable as *const VTable) } 
 } 
                     impl $erased_t_name { 
                           // ...
 } 
              }; 
       }; 
}
                                                       our scope trick again
```
## match on function declarations

## trait Object => DynObject

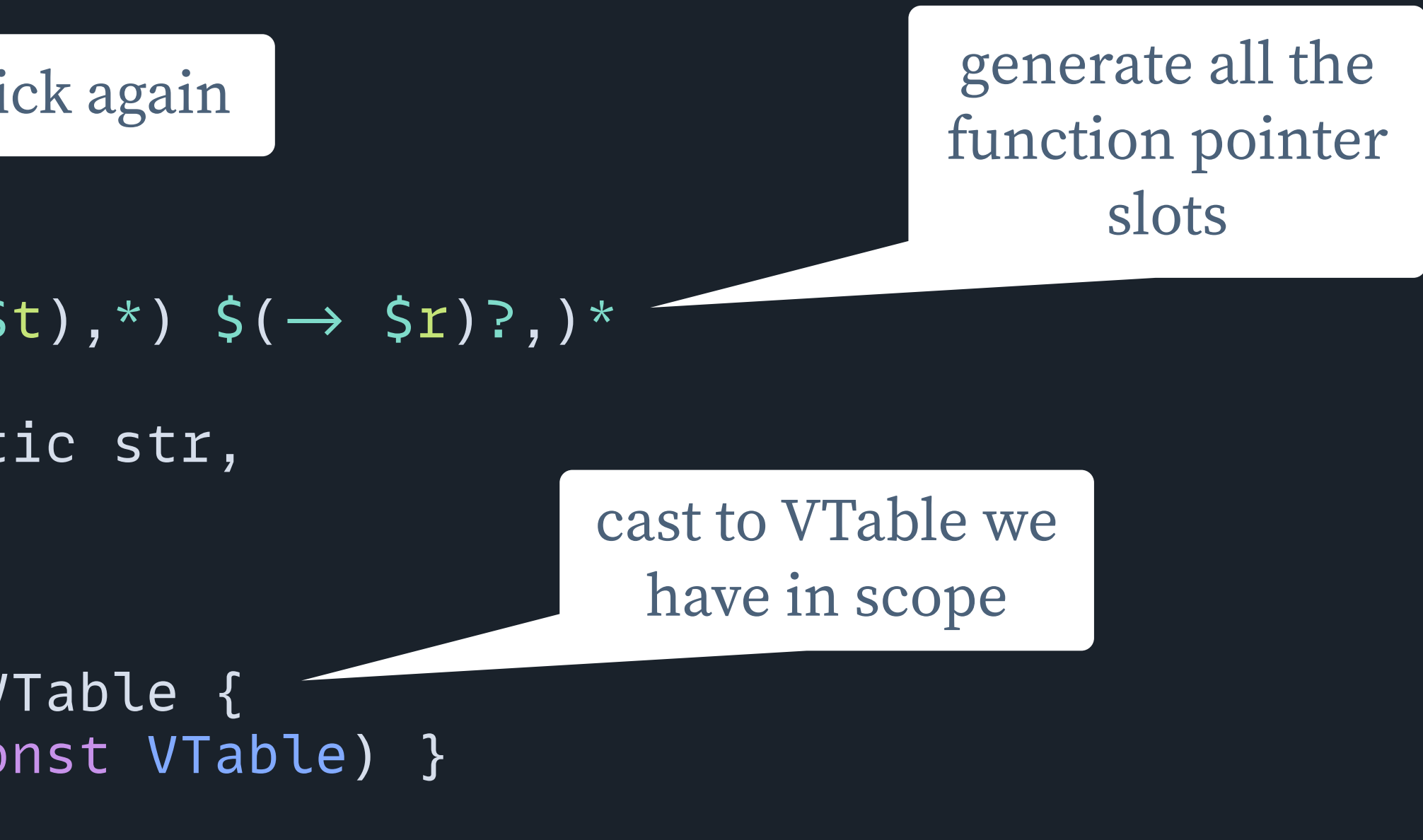

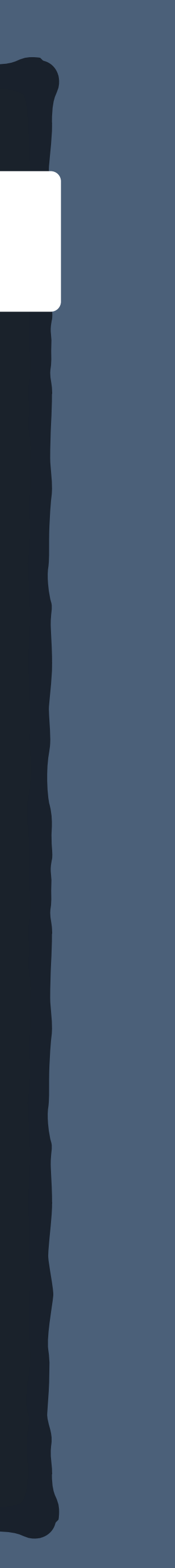

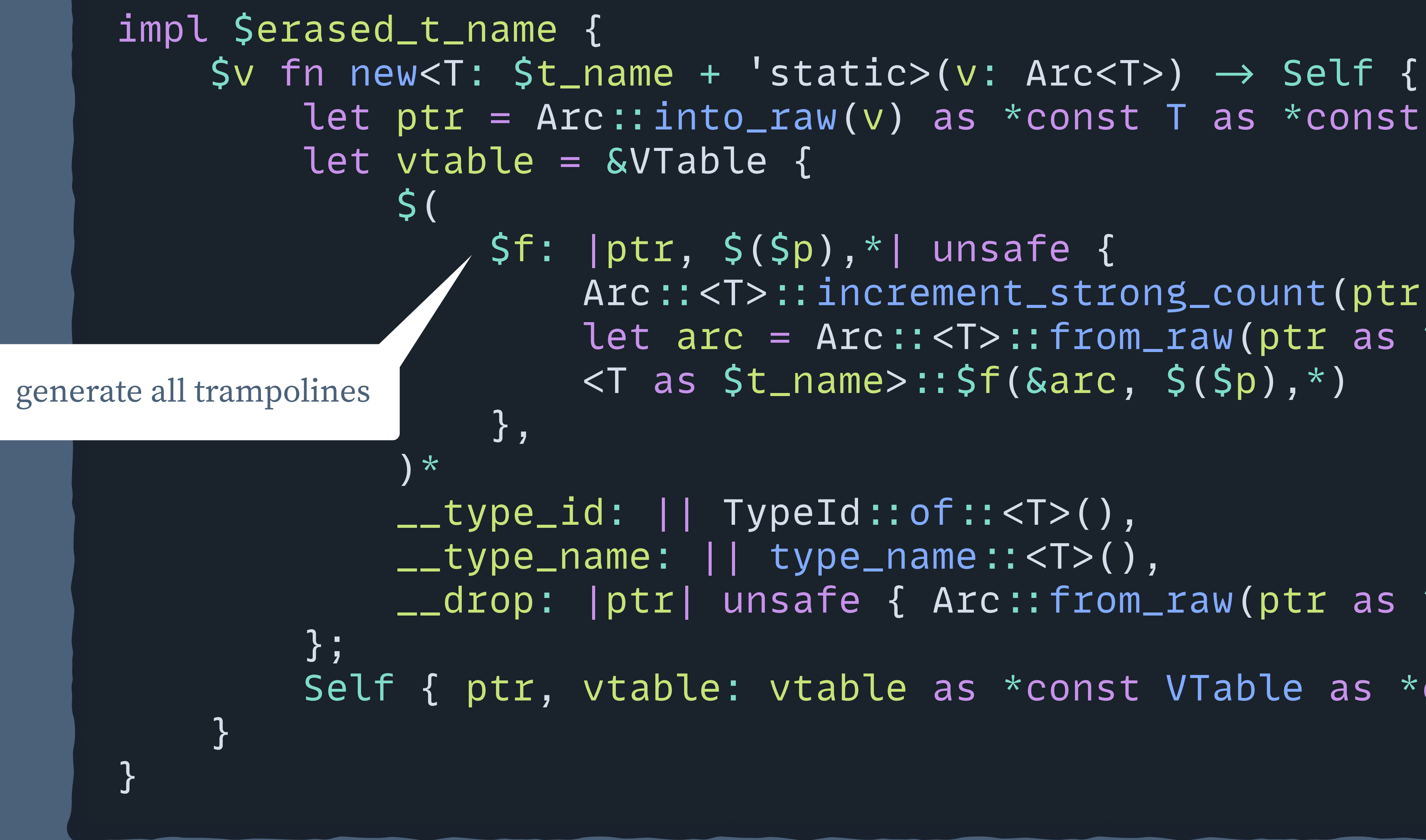

```
let ptr = Arc::into\_raw(v) as *const T as *const ();
```

```
Arc::<T>:: increment_strong_count(ptr as *const T);
let arc = Arc::<T>::from_raw(ptr as *const T);
\langleT as \zetat_name>::\zetaf(&arc, \zeta(\zetap), *)
```

```
 __drop: |ptr| unsafe { Arc: from_raw(ptr as *const T); },
```
Self { ptr, vtable: vtable as \*const VTable as \*const () }

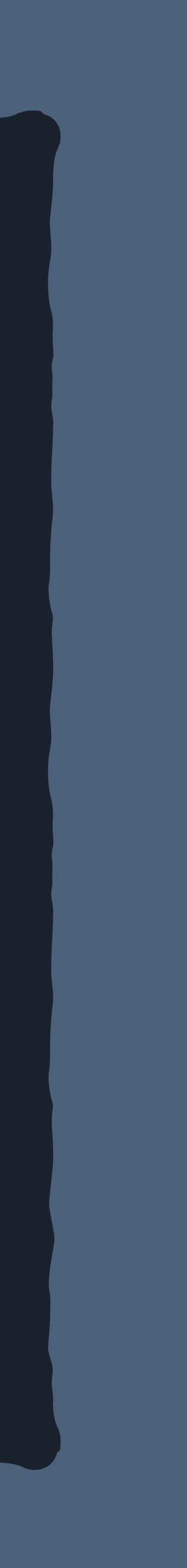

```
impl $erased_t_name { 
     \mathsf{S} (
         \textsf{S}\textsf{v} fn \textsf{S}\textsf{f}(\textsf{S}\textsf{self}, \textsf{S}(\textsf{Sp}:\textsf{St}), *) \textsf{S}(\rightarrow \textsf{St})? {
 (vt(self).$f)(self.ptr, $($p),*) 
generate wrapper methods
 } 
     \rightarrow\forall v fn type_name(&self) \rightarrow &'static str {
           (vt(self).__type_name)() 
 } 
     $v fn downcast_ref<T: 'static>(&self) \rightarrow Option<&T> {
         if (\forall t (self)_{---} type\_id)() = TypeId: of::<T>() {
               unsafe { Some(&*(self.ptr as *const T)) } 
          } else { 
               None 
 } 
 } 
     $v fn downcast<T: 'static>(&self) \rightarrow Option<Arc<T>> {
         if (vt(self)._{--}type_id)() = TypeId: of::<math>T>() {
               unsafe { 
                   Arc: <T>::increment_strong_count(self.ptr as *const T);
                     Some(Arc: <T>: from_raw(self.ptr as *const T)); 
 } 
           } else { 
               None 
 } 
 } 
}
```
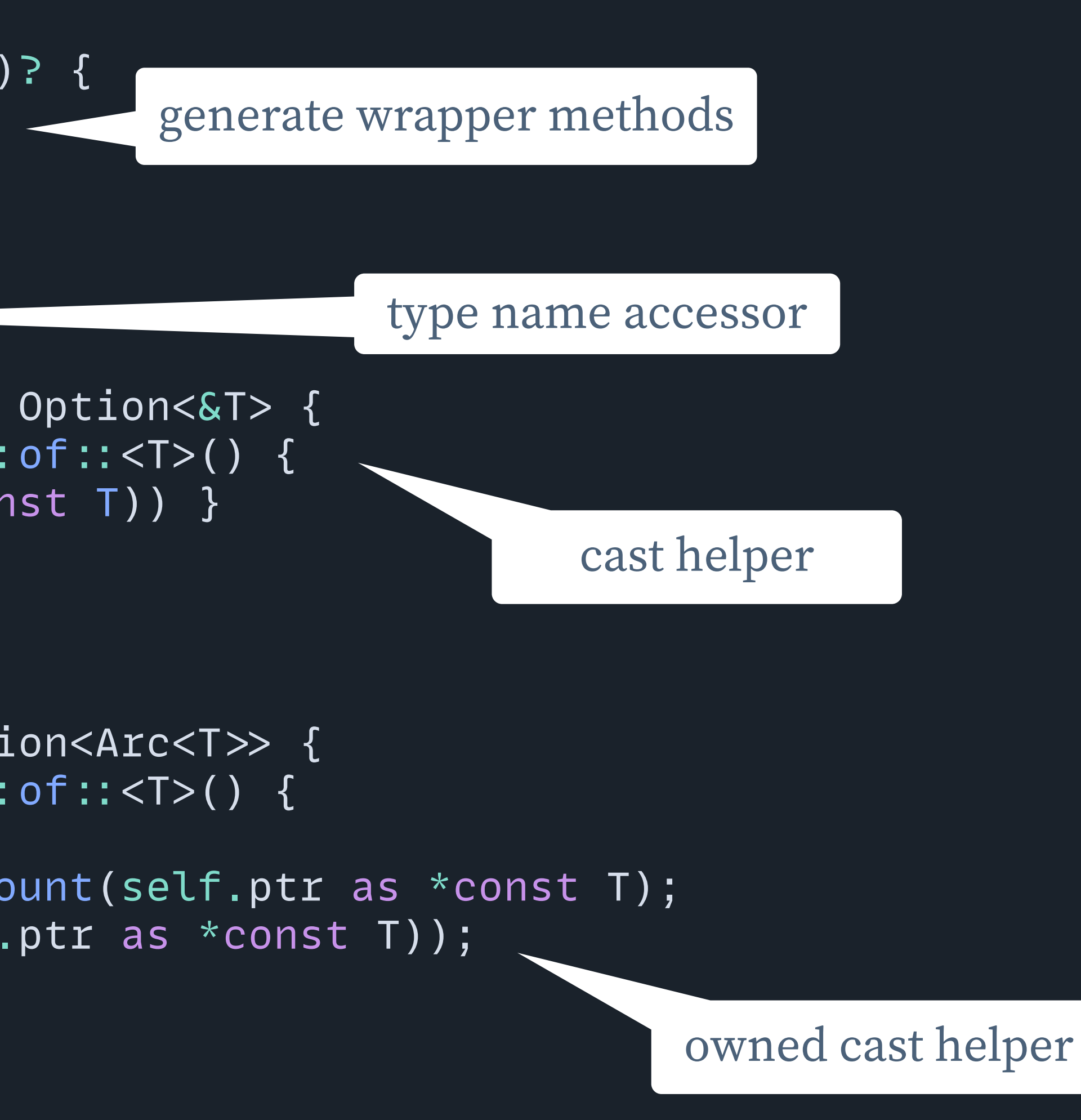

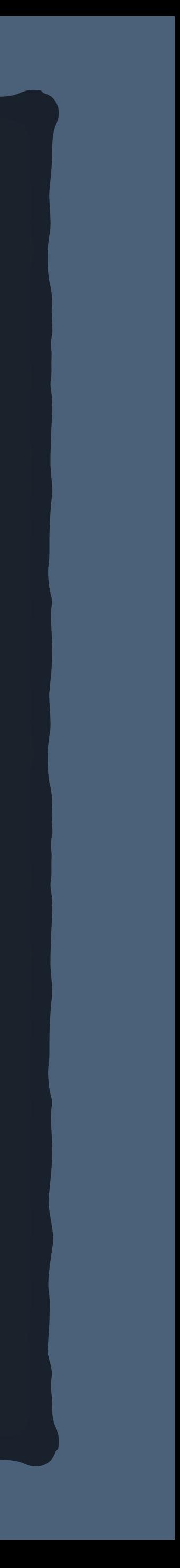

# Documentation

```
#[doc = concat!("Type-erased version of [`", stringify!($t_name), "`]")]
$v struct $erased_t_name { 
      ptr: *const (), 
      vtable: *const (), 
} 
$( 
     # doc = concat!
           "Calls [`", stringify!($t_name), ": ", stringify!($f), 
          "'] of the underlying boxed value."
      )] 
     \textsf{Sw fin} \textsf{sf}(\textsf{Sself}, \textsf{S(Sp: St)}, *) \textsf{S}(\rightarrow \textsf{Sr})? {
          (vt(self).5f)(self.ptr, $(\text{Sp}),\text{*})}
)*
                                                   generate documentation 
                                                   comments from pieces
```
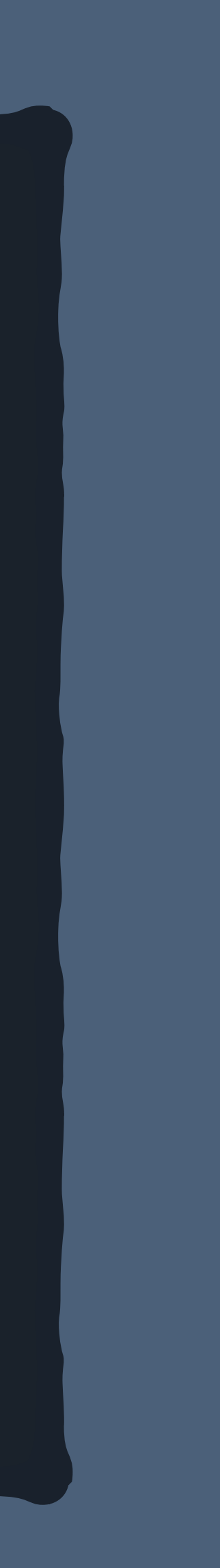

[-] Type-erased version of Object **Implementations**  $\Box$  impl DynObject  $\Box$  pub fn new<T: Object + 'static>(v: Arc<T>) -> Self Returns a new boxed, type-erased Object.  $\Box$  pub fn repr(&self) -> ObjectRepr Calls Object:: repr of the underlying boxed value.  $\Box$  pub fn get\_value(&self, key: &Value) -> Option<Value> Calls Object:: get\_value of the underlying boxed value.  $[-]$  pub fn enumerate(&self) -> Enumerator Calls Object:: enumerate of the underlying boxed value.

# Putting it Together

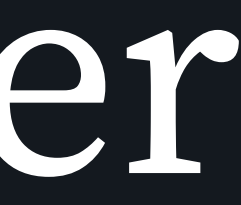

# derive (Clone)] pub(crate) enum ValueRepr { Undefined, Bool(bool), U64(u64), I64(i64), F64(f64), None, String(Arc<str>, StringType), Bytes(Arc<Vec<u8> ), Object(DynObject), }

# derive (Clone)]

## pub struct Value(pub(crate) ValueRepr);

```
impl Value { 
     }<br>}
     pub fn downcast_object_ref<T: 'static>(&self) \rightarrow Option<&T> {
           match self.0 { 
               Vallowerer: 0bject(ref o) \Rightarrow o.downcast_ref(),
               \overline{\phantom{a}} \Rightarrow None,
 } 
 } 
     pub fn downcast_object<T: 'static>(&self) \rightarrow Option<Arc<T>> {
           match self.0 { 
               ValueRepr::Object(ref o) \Rightarrow o.downcast(),
               \overline{\phantom{a}} \Rightarrow None,
 } 
 } 
}
```
pub fn from\_object<T: Object + Send + Sync + 'static>(value: T) → Value { Value::from(ValueRepr::Object(DynObject::new(Arc::new(value))))

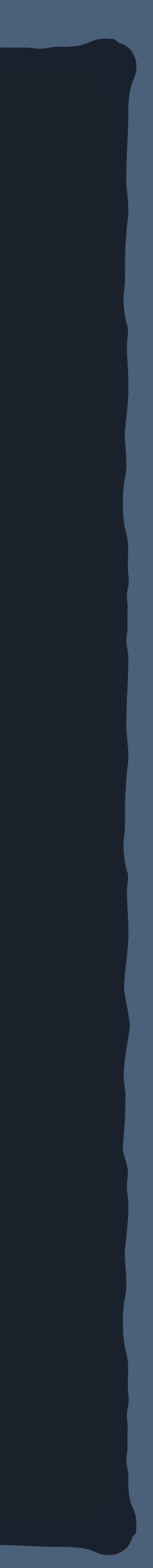

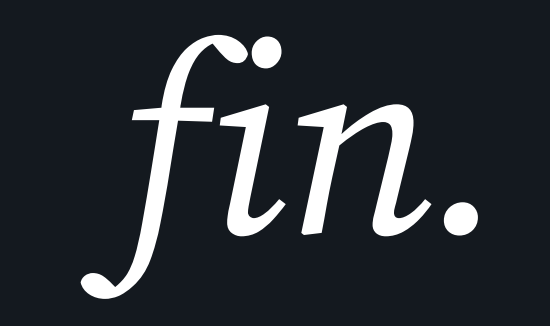